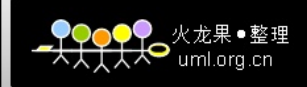

### **深入 Hadoop HDFS**

#### 1. hdfs 架构简介

- 1.1 hdfs 架构挑战
- 1.2 架构简介

1.3 文件系统命名空间 *File System Namespace*

- 1.4 数据复制
- 1.5 元数据持久化
- 1.6 信息交换协议
- 2. hdfs 数据可访问性
	- 2.1 web interface

2.2 shell command

# **<1>. hdfs 架构简介**

1.1 hdfs 架构挑战

hdfs 和大多数现有的分布式文件系统存在很多类似特点,但是又具有自己一些特性:具有很高的容 错性 *highly fault-tolerant*,较高的数据吞吐量 *high throughput* 等。为了满足上面的特性,hdfs 将不得不解决下面的一些棘手问题:

1. 硬件错误: 在一个 hdfs 系统中可能保存大量的服务器, 那么每个服务器均存在硬件故障的可能性, 那么 hdfs 需要保证能够自动检测到某个服务器错误,同时能够自动恢复。这个目标是 hdfs 架构的首 要解决的问题。

2. 流式的数据访问 *Streaming Data Access*:hdfs 需要向应用程序提供流式的数据访问。

3. 大文件支持: 在 hdfs 上存储的文件可能是在 G 级别或者是 T 级别的, 这样 hdfs 需要能够对大文 件支持。同时需要支持在一个实例中存储大量的文件(*It should support tens of millions of files in <sup>a</sup> single instance*)。

4. 数据一致性保证: hdfs 需要能够支持 "write-once-read-many access" 模型。

面对上面的架构需求,我们来看看 hdfs 是如何满足上面的架构需求的。

1.2 架构简介

hdfs采用的是master/slave模型, 一个hdfs cluster包含一个NameNode和一些列的DataNode, 其中 NameNode 充当的是 master 的角色, 主要负责管理 hdfs 文件系统, 接受来自客户端的请求; DataNode 主要是用来存储数据文件, hdfs 将一个文件分割成一个多这是多个的 block, 这些 block 可能存储在一个 DataNode 上或者是多个 DataNode 上。

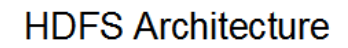

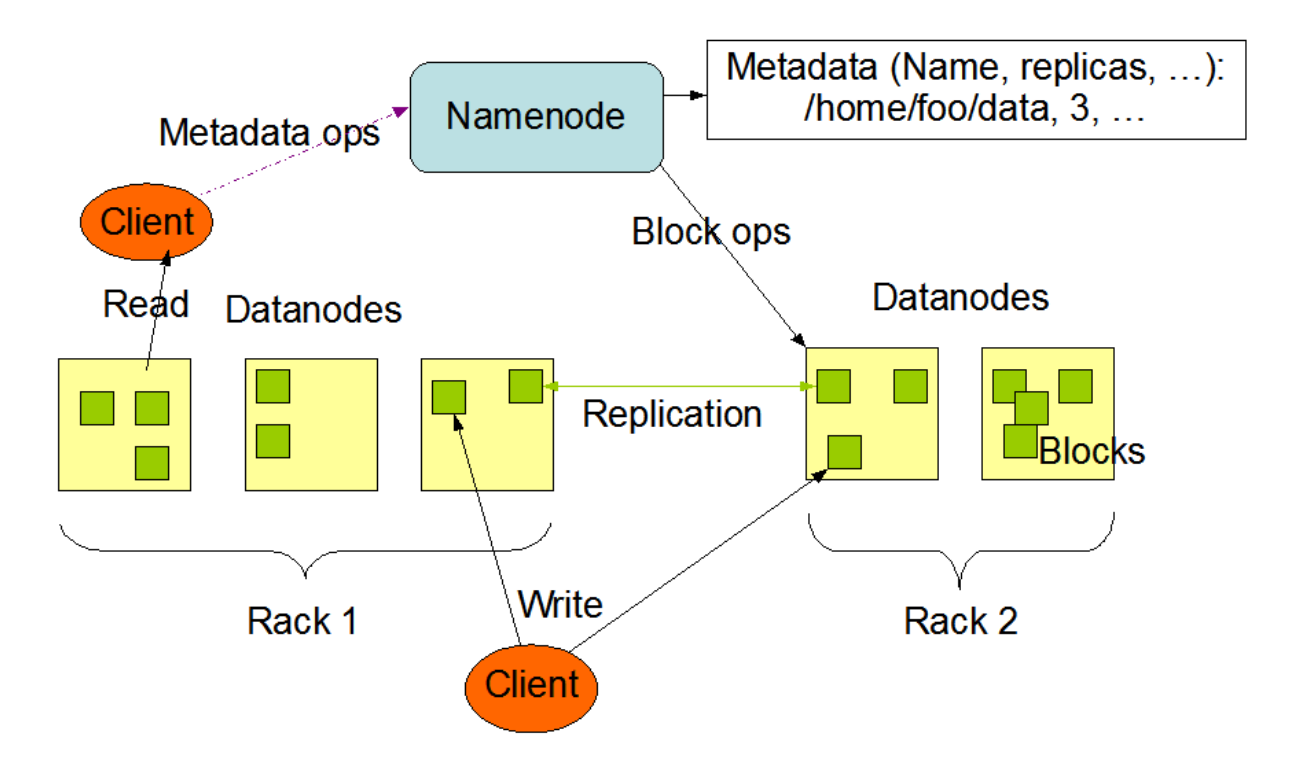

基于上面的架构需求,hadoop 采用了这种 master/slave 的架构,具体来说私有一下的几部分组成:

1. NameNode:基本上等同于 Master 的地位,复制控制底层文件的 io 操作,处理 mapreduce 任 务等。

2. DataNode: 在 slave 机器上运行,负责实际的底层的文件的读写。如果客户端 client 程序发起 了读 hdfs 上的文件的命令的话,那么首先将这些文件分成所谓的 block,然后 NameNode 将告知 client 这些 block 数据是存储在那些 DataNode 上的,之后,client 将直接和 DataNode 交互。

3. Secondary NameNode: 该部分主要是定时对 NameNode 进行数据 snapshots 进行备份, 这 样尽量降低 NameNode 崩溃之后,导致数据的丢失。

4. JobTracker:该部分相当于在 client program 和 hadoop 之间的桥梁,在整个的 hadoop 系统 中仅仅存在一个 JobTracker 的实例。

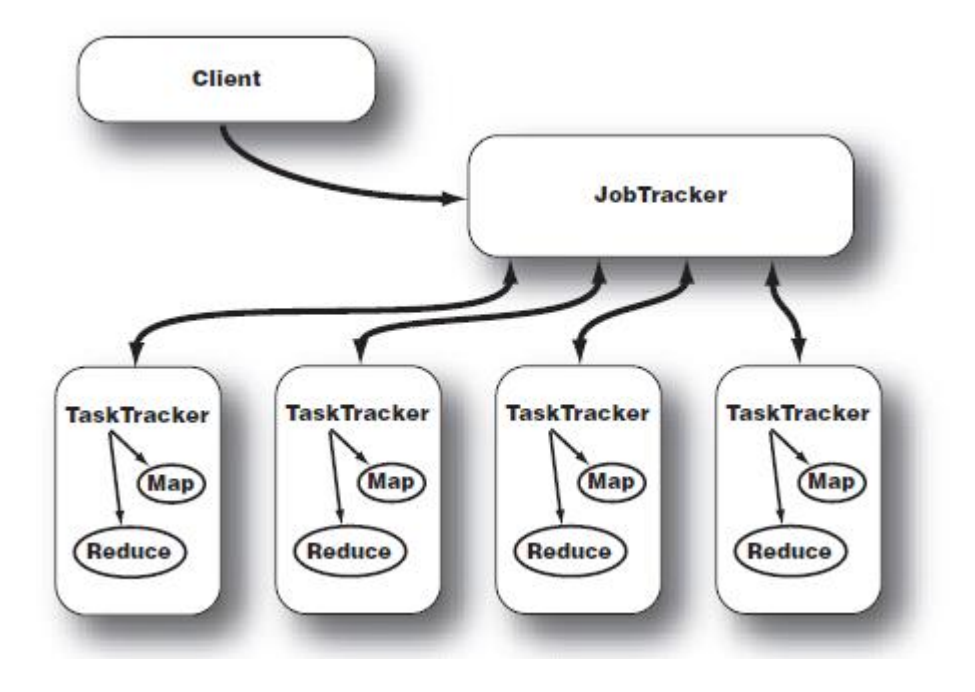

5. TaskTracker: TaskTracker 主要是负责的是每个具体的任务 task, 如下:

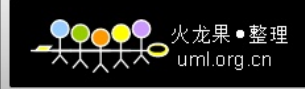

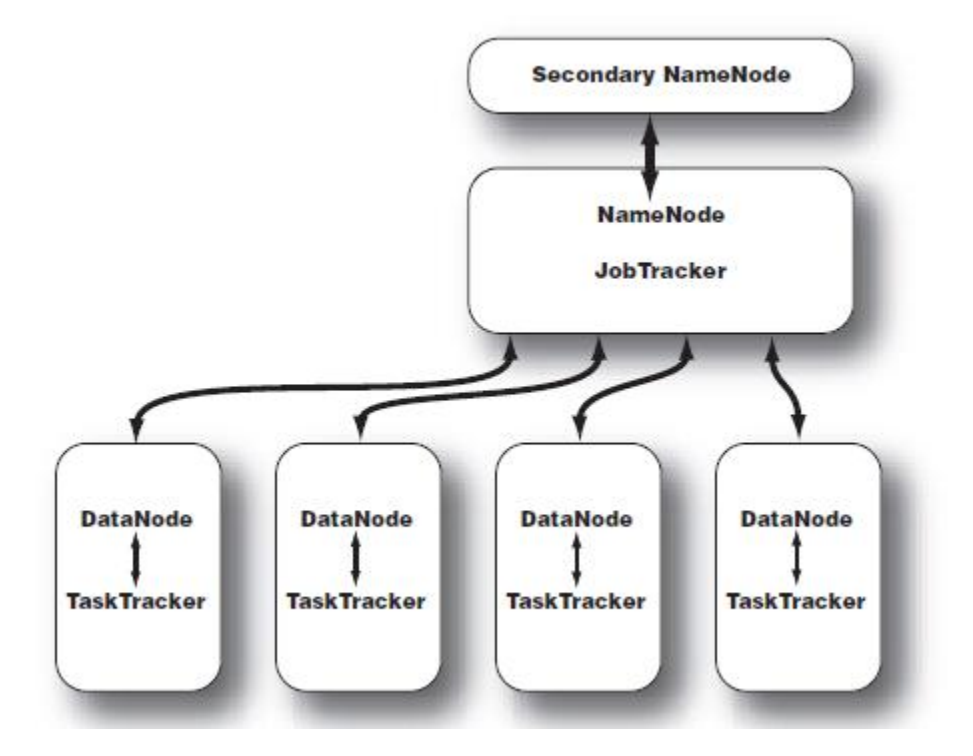

#### 1.3 文件系统命名空间 File System Namespace

hdfs 支持传统文件系统的目录结构,应用程序能够创佳目录 directory, 在这些目录中存储文件, 创 建文件,移动文件 remove file,重命名文件,但是不支持硬链接和软连接。

1.4 数据复制 *Data Replication*

hdfs 将一个发文件分割成 block,然后将这些 block 存储到不同的 DataNode 中, 那么如何保证如 果一个 DataNode 死掉,保证数据的完整性,通常的技术就是进行数据的备份, hdfs 同样使用的是 这一策略。

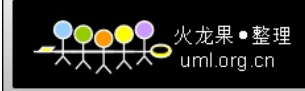

# **Block Replication**

Namenode (Filename, numReplicas, block-ids, ...) /users/sameerp/data/part-0, r:2, {1,3}, ... /users/sameerp/data/part-1, r:3, {2,4,5}, ...

# **Datanodes**

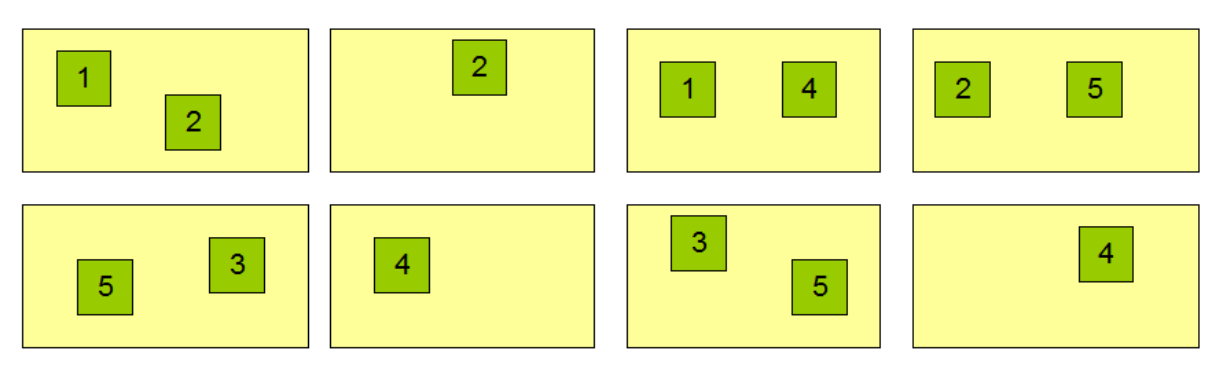

我们现在考虑系统启动时,NameNode 首先进入 SafeMode,在这种模式下是不进行数据的备份(拷 贝的)的, DataNode 向 NameNode 发送 Heartbeat 和 Blockreport, 从而使得 NameNode 得 到在每个 DataNode 上存储的数据文件,然后 NameNode 检查那些 block 的备份镜像数量还未达 到所需备份数量,那么 NameNode 将对这些 blocks。

1.5 元数据持久化

hdfs 使用日志机制将对文件系统的操作全部存储在一个日志文件中,同时将整个文件系统信息(*the mapping of blocks to files and file system properties*)映射成一个 FsImage 文件,该文件存储 在 NameNode 主机的本地文件系统上。同时 FsImage 和 Log 支持 multiple copies, 这些 hdfs 保 证这些备份文件的一致性。

1.6 信息交换协议

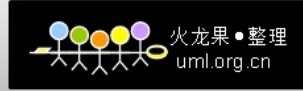

上面讲到 "DataNode 向 NameNode 发送 Heartbeat 和 Blockreport", 这其中显然涉及到协议

的问题,hdfs communication 协议是构建在 tcp/ip 协议上的。客户端通过 ClientProtocol 协议和

NameNode 交换信息,NameNode 通过 DataNode Procotol 协议和 DataNode 交换信息。

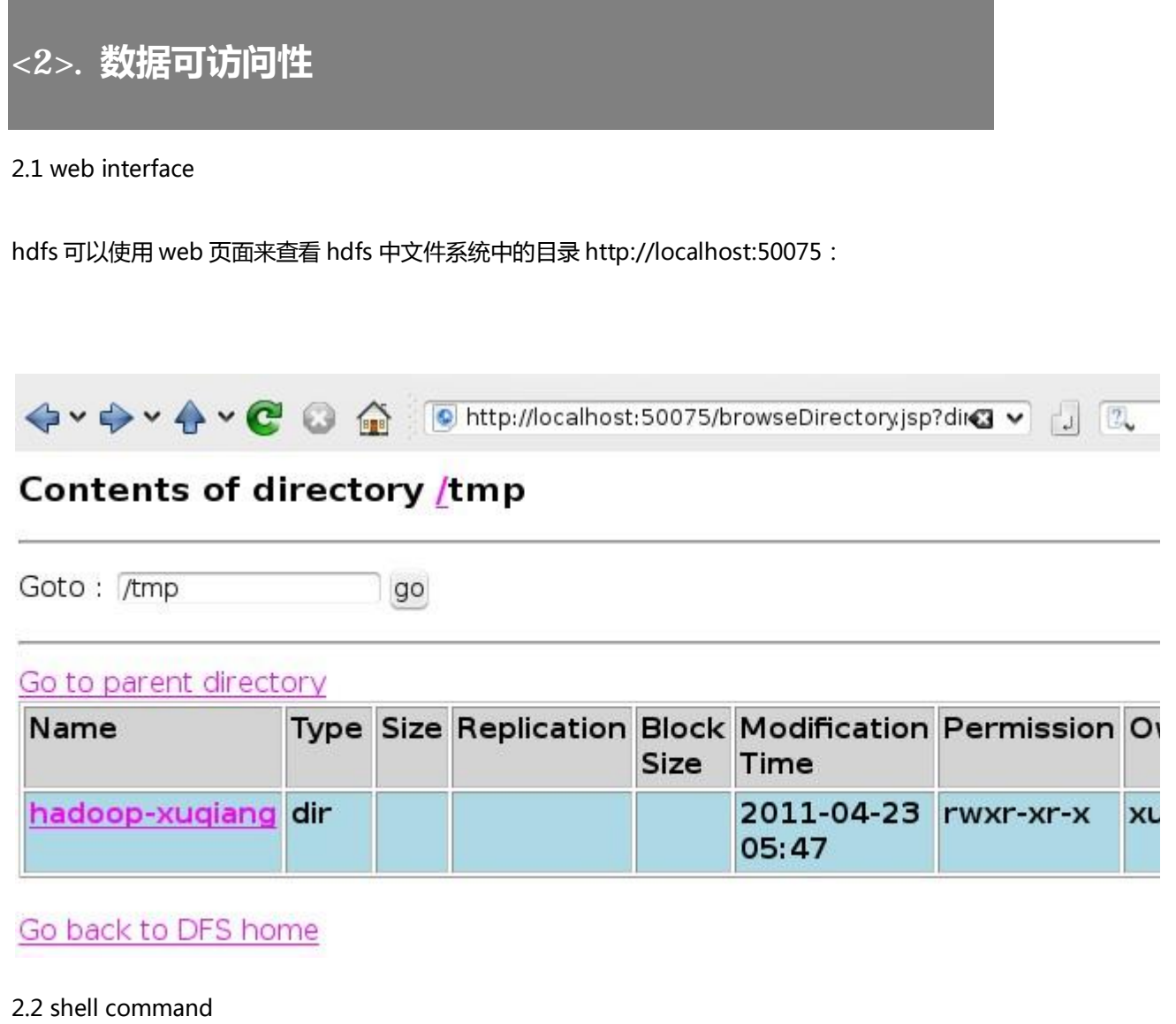

1. 创建目录

xuqiang@ubuntu:~/hadoop/src/hadoop-0.21.0\$ ./bin/hadoop dfs -mkdir /foodir

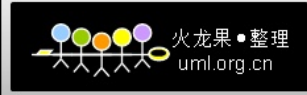

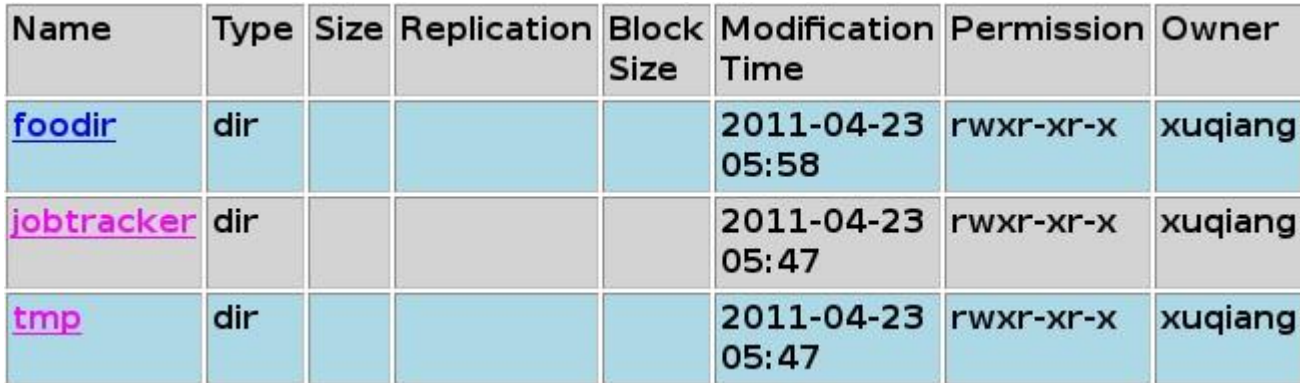

### 2. 删除目录

xuqiang@ubuntu:~/hadoop/src/hadoop-0.21.0\$ ./bin/hadoop dfs -rmr/foodir

#### 3. 上传文件

xuqiang@ubuntu:~/hadoop/src/hadoop-0.21.0\$ ./bin/hadoop dfs -put./conf/\* /foodir

4. 查看文件

xuqiang@ubuntu:~/hadoop/src/hadoop-0.21.0\$ bin/hadoop dfs -cat

/foodir/capacity-scheduler.xml

5. 删除文件

xuqiang@ubuntu:~/hadoop/src/hadoop-0.21.0\$ bin/hadoop dfs -rm

/foodir/capacity-scheduler.xml

更多操作:[http://hadoop.apache.org/common/docs/current/file\\_system\\_shell.html](http://hadoop.apache.org/common/docs/current/file_system_shell.html) 

//------------------------------------------

最后更新时间:2011-6-1 儿童节啊